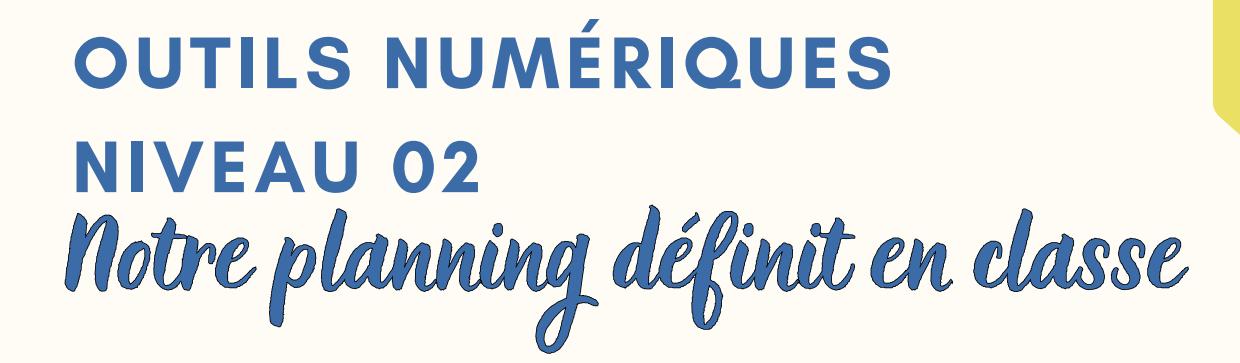

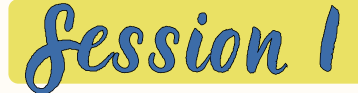

Présentation de la formation Attentes des participants (tour de table)

Connecter son smartphone et / ou son PC à un réseau Wifi sécurisé Les différents **navigateurs Web** Installer Google Chrome - Vérifier et effectuer les mises à jour Les **cookies**, le **cache** et **l'historique** - Où et quand les vider ? La **nouvelle version de Google Chrome** - les nouveautés

Session 2

La **nouvelle version de Google Chrome** - les nouveautés (suite)

#### **L'intelligence artificielle**

- > Que savez-vous déjà sur les IA ?
- > Comment utilisons-nous l'IA aujourd'hui ?
- > Chat GPT, qu'est-ce que c'est ? Comment l'utiliser ?

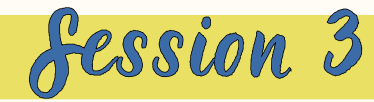

**Chat GPT**

- > Exemples d'usages utiles au quotiden
- > Les autres IA

### **Synchronisation Smartphone / PC**

- > Photos (Google Photo)
- Comment les sauvegarder ailleurs ?
- Comment l'utiliser avec d'autres appli en ligne ?

**MODULE 04**

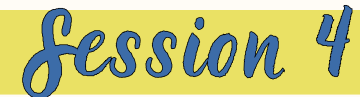

# **Synchronisation Smartphone / PC**

- > Documents (Keep, Drive)
- Comment accéder à mes documents à distance ?
- Comment scanner, stocker et envoyer efficacement ?
- Comment organiser efficacement ce cloud ?
- Comment les sauvegarder ailleurs ?
- > Agenda (Google Agenda)
	- Comment partager un agenda ?

**Mon espace Google est saturé, que faire ?**

> https://one.google.com/storage/management

**Effectuer un backup de mes données GMail**

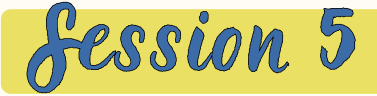

### **Organiser mes favoris**

- > Gestion des dossiers de favoris
- > La barre de favoris
- > Effectuer un backup de mes favoris

# **Les programmes (applications) sur mon PC**

- > Installer une application correctement
- > Organiser mes vignettes d'application et mes raccourcis
- > Ajouter un raccourci vers un site Web
- > Désinstaller une application proprement

### **Les programmes (applications) sur mon smartphone**

- > Organiser mes vignettes d'application
- > Désinstaller une application proprement

**Gérer mes notifications sur mon smartphone**